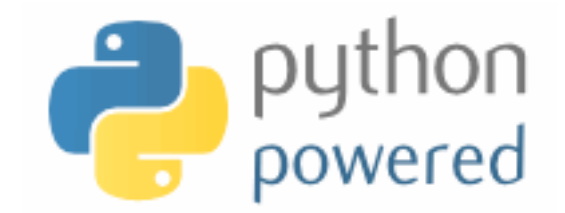

#### **DM536 / DM550 Part 1 Introduction to Programming**

Peter Schneider-Kamp

petersk@imada.sdu.dk

http://imada.sdu.dk/~petersk/DM536/

## **MIDWAY EVALUATION**

### **Group Formation**

- Real world problem:
	- § divide the students evenly to exactly 7 groups
	- $\blacksquare$  do not count the students beforehand
- § Algorithm design:
	- **repeatedly assign the numbers 1 to 7 to the students**
	- sort according to the assigned numbers
- Pseudo Python:

sorted(zip(range(1,7+1)\*9\*\*9),students))

§ Implementation!

## **Group Work**

- Time frame: max 10 minutes
- Tasks:
	- 1. elect a speaker for the panel discussion
	- 2. find at least three items for each of the three columns:

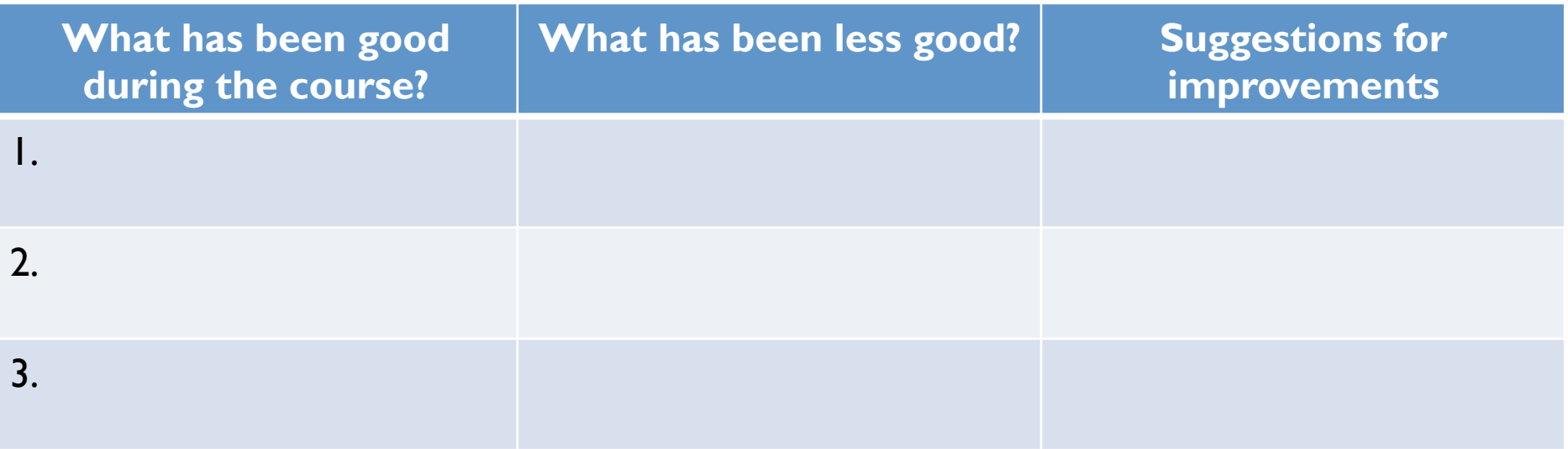

#### **Panel Discussion**

- $\blacksquare$  I will be the panel's secretary  $\odot$
- Time frame: max 10 minutes
- § Three Phases:
	- 1. Presentation of the results of your group work.
	- 2. Panel discussion regarding whether and to which degree you agree with the results of the other groups.
	- 3. Open discussion with the "secretary" and the whole "class".

# **CLASSES & OBJECTS**

## **User-Defined Types**

- we want to represent points  $(x,y)$  in 2-dimensional space
- which data structure to use?
	- $\blacksquare$  use two variables  $\times$  and  $\times$
	- store coordinates in a list or tuple of length 2
	- create user-defined type
- we can use Python's classes to implement new types
- Example:
- class Point(object):
	- """represents a point in 2-dimensional space"""
- print Point  $#$  class
- $p = Point()$  # create new instance of class Point

print  $p \t\t \#$  instance

#### **Attributes**

- § using *dot notation*, you can assign values to instance variables
- Example:  $p.x = 3.0$

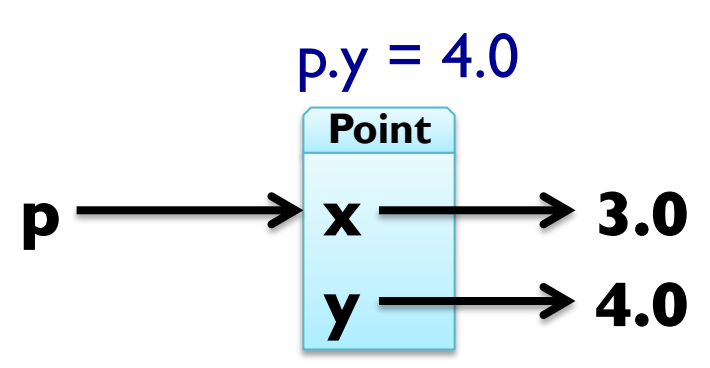

- § instance variables are called *attributes*
- attributes can be assigned to and read like any variable
- Example: print " $(\%g, \%g)$ " % (p.x, p.y) distance = math.sqrt(p.x\*\*2 + p.y\*\*2) print distance, "units from the origin"

#### **Representing a Rectangle**

- rectangles can be represented in many ways, e.g.
	- width, height, and one corner or the center
	- § two opposing corners
- here we choose width, breadth and the lower-left corner
- Example:
- class Rectangle(object):

"represents a rectangle using attributes width, height, corner"

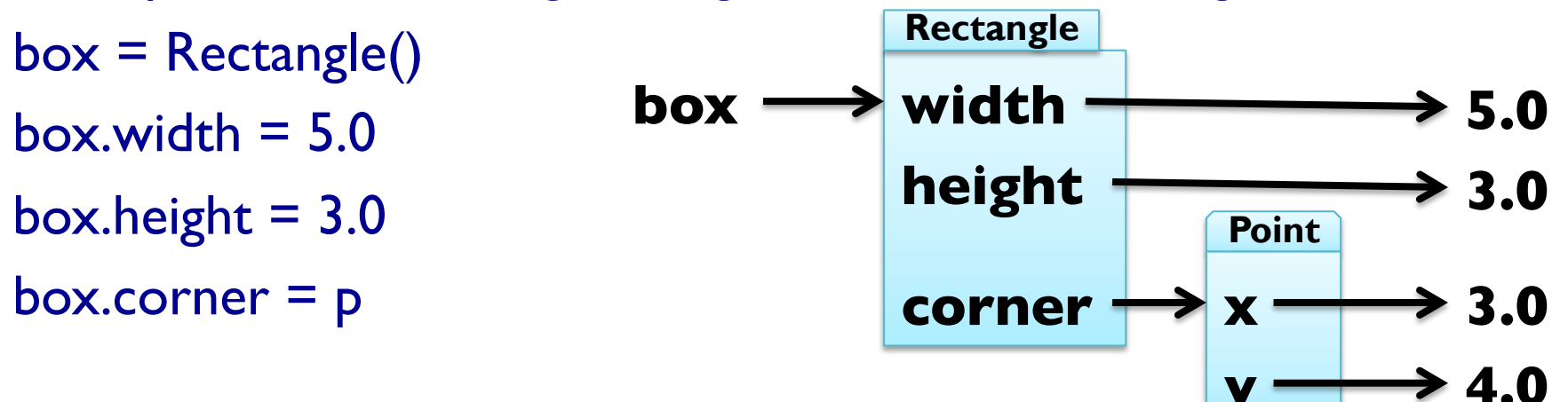

#### **Instances as Return Values**

- $\blacksquare$  functions can return instances
- Example: find the center point of a rectangle
- def find\_center(box):

```
p = Point()
```

```
p.x = box.correr.x + box.width / 2.0
```

```
p.y = box.corr, y + box. height / 2.0
```
return p

 $box = Rectangle()$ 

box.width  $= 5.0$ ; box.height  $= 3.0$ 

```
box.corner = Point()
```
box.corner. $x = 3.0$ ; box.corner. $y = 4.0$ 

```
print find_center(box)
```
#### **Objects are Mutable**

- by assigning to attributes, an object is changed
- Example: update size of rectangle  $box. width = box. width + 5.0$ box.height = box.height +  $3.0$
- § consequently, also functions can change object arguments
- Example:

def double\_rectangle(box): box.width  $*= 2$ box.height  $*= 2$ double rectangle(box)

# **Copying Objects**

- import module copy to make copies of objects
- Example: import copy

 $new = copy.copy(box)$ 

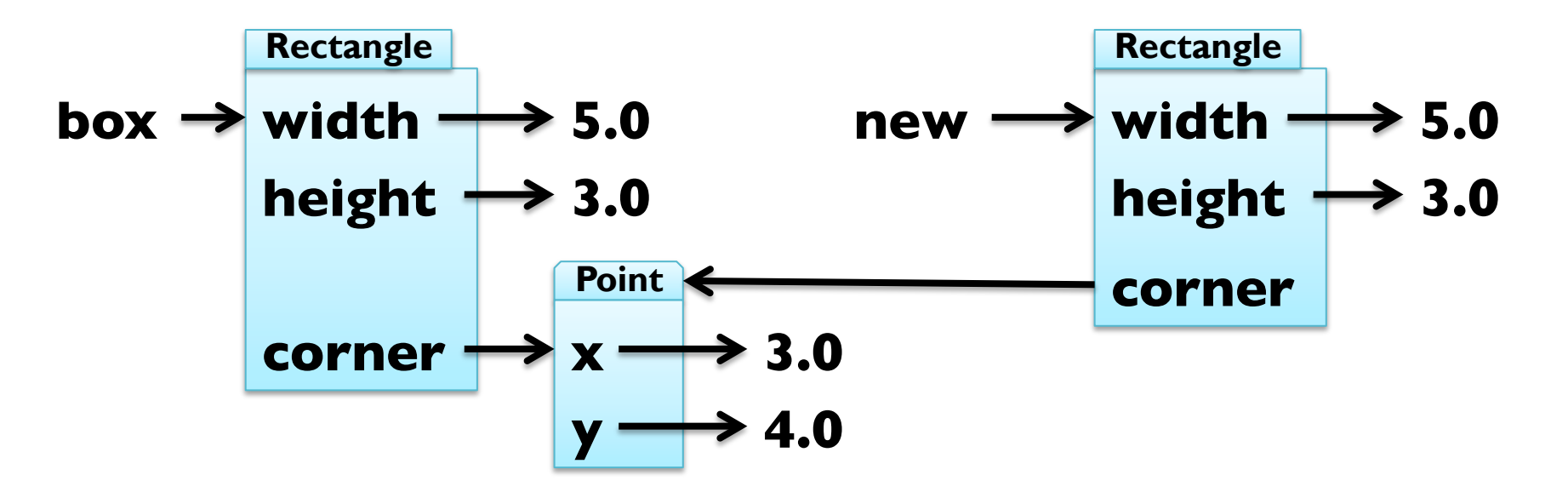

■ shallow copy, use copy.deepcopy(object) to also copy Point

## **Debugging User-Defined Types**

- you can obtain type of an instance by using type(object)
- Example: print type(box)
- you can check if an object has an attribute using hasattr
- Example: hasattr(box, "corner") == True
- you can get a list of all attributes using dir(object)
- Example: dir(box)
- **•** print doc and module for more information!

# **CLASSSES & FUNCTIONS**

## **Representing Time**

■ Example: user-defined type for representing time class Time(object):

 """represents time of day using hours, minutes, seconds"""  $time = Time()$ time.hours = 13

- time.minutes  $= 57$
- $time$ .seconds =  $42$

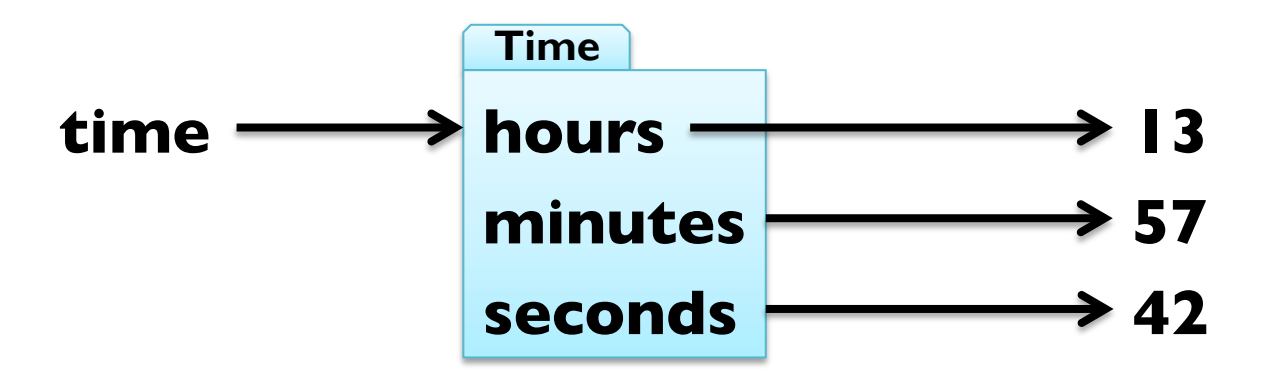

#### **Pure Functions**

- $\blacksquare$  pure function  $\blacksquare$  does not modify mutable arguments
- Example: add two times
- def add\_time(t1, t2):

```
sum = Time()
```

```
sum.hours = tl.hours + t2.hours
```

```
sum.minutes = t\vert.minutes + t2.minutes
```

```
sum.seconds = tl. seconds + tl. seconds
```
return sum

```
time = add_time(time, time)
```
print "%dh %dm %ds" % (time.hours, time.minutes, time.seconds)

#### **Modifiers**

- $\blacksquare$  modifiers  $\blacksquare$  functions that modify mutable arguments
- Example: incrementing time

def increment(time, seconds): time.seconds += seconds

increment(time, 86400) print "%dh %dm %ds" % (time.hours, time.minutes, time.seconds)

#### **Modifiers**

- $\blacksquare$  modifiers  $\blacksquare$  functions that modify mutable arguments
- Example: incrementing time
- def increment(time, seconds):
	- time.seconds += seconds
	- minutes, time.seconds = divmod(time.seconds,  $60$ )
	- time.minutes  $+=$  minutes
	- $time. hours, time. minutes = divmod (time. minutes, 60)$
- increment(time, 86400)
- print "%dh %dm %ds" % (time.hours, time.minutes, time.seconds)
- § this was *prototype and patch* (or *trial and error*)

## **Prototyping vs Planning**

- alternative to prototyping is *planned development*
- high-level observation: time representable by just seconds
- Example: refactoring function working with time def time\_to\_int(time):

return time.seconds +  $60 *$  (time.minutes +  $60 *$  time.hours) def int to\_time(seconds):

 $time = Time()$ ; minutes, time.seconds = divmod(seconds, 60)

time.hours, time.minutes = divmod(minutes,  $60$ ); return time def add\_time(t1, t2):

return int to time(time to  $int(t)$ ) + time to  $int(t2)$ )

## **Prototyping vs Planning**

- alternative to protyping is *planned development*
- high-level observation: time representable by just seconds
- Example: refactoring function working with time def time\_to\_int(time):

return time.seconds +  $60 *$  (time.minutes +  $60 *$  time.hours) def int to\_time(seconds):

 $time = Time()$ ; minutes, time.seconds = divmod(seconds, 60)

time.hours, time.minutes = divmod(minutes,  $60$ ); return time def increment(time, seconds):

 $t = int$  to time(seconds + time to int(time))  $time. seconds = t. seconds; time. minutes = t. minutes$ time.hours = t.hours

## **Prototyping vs Planning**

- alternative to protyping is *planned development*
- high-level observation: time representable by just seconds
- Example: refactoring function working with time def time\_to\_int(time):

return time.seconds +  $60 *$  (time.minutes +  $60 *$  time.hours) def int to\_time(seconds):

 $time = Time()$ ; minutes, time.seconds = divmod(seconds, 60)

time.hours, time.minutes = divmod(minutes,  $60$ ); return time def increment(time, seconds):

return int to time(seconds + time to int(time))

## **Debugging using Invariants**

- $\blacksquare$  invariant  $\blacksquare$  requirement that is always true
- $\text{assertion}$  = statement of an invariant using assert
- Example: check that time is valid
- def valid time(time):
	- if time.hours < 0 or time.minutes < 0 or time.seconds < 0: return False
	- return time.minutes < 60 and time.seconds < 60
- def add\_time(t1, t2):

assert valid\_time( $t1$ ) and valid\_time( $t2$ ) return int\_to\_time(time\_to\_int(t1) + time\_to\_int(t2))

■ also useful to check before return value

## **CLASSES & METHODS**

### **Object-Oriented Features**

- object-oriented programming in a nutshell:
	- programs consists of class definitions and functions
	- classes describe real or imagined objects
	- most functions and computations work on objects
- so far we have only used classes to store attributes
- i.e., functions were not linked to objects
- $\blacksquare$  methods  $\blacksquare$  functions defined inside a class definition
	- first argument is always the object the method belongs to
	- calling by using dot notation
	- Example: "Slartibartfast".count("a")

# **Printing Objects**

- printing can be done by a normal function
- better done with a method
- Example:

```
class Time(object):
```
 """represents time of day using hours, minutes, seconds""" def print\_time(time): t = (time.hours, time.minutes, time.seconds) print "%02dh %02dm %02ds" % t

def print\_time(time):

 $t = (time.hours, time.minutes, time.seconds)$ 

print "%02dh %02dm %02ds" % t

# **Printing Objects**

- printing can be done by a normal function
- better done with a method
- Example:

```
class Time(object):
```
 """represents time of day using hours, minutes, seconds""" def print time(self): t = (self.hours, self.minutes, self.seconds) print "%02dh %02dm %02ds" % t

```
def print_time(time):
```
 $t = (time.hours, time.minutes, time.seconds)$ 

print "%02dh %02dm %02ds" % t

# **Printing Objects**

- printing can be done by a normal function
- $\blacksquare$  better done with a method
- Example:

```
class Time(object):
```
 """represents time of day using hours, minutes, seconds""" def print time(self): t = (self.hours, self.minutes, self.seconds) print "%02dh %02dm %02ds" % t end  $=$  Time() end.hours =  $12$ ; end.minutes =  $15$ ; end.seconds = 37 Time.print\_time(end) # what really happens end.print  $time()$  # how to write it!

#### **Incrementing as a Method**

■ Example: add increment as a method class Time(object):

 """represents time of day using hours, minutes, seconds""" def time\_to\_int(self): return self.seconds +  $60 *$  (self.minutes +  $60 *$  self.hours) def int to time(self, seconds): minutes, self.seconds = divmod(seconds, 60) self.hours, self.minutes = divmod(minutes, 60) def increment(self, seconds): return self.int to time(seconds + self.time to int())